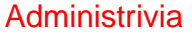

- Reminder: Homework 7 due Tuesday. (We need to set a "not accepted past this date/time" so I can post solutions. Should it be end of the day Thursday?)
- (If there are other homeworks you haven't turned in, or you turned in something but you know it wasn't right — I will give some points for anything turned in by the deadline for Homework 7.)

**Slide 2**

## Dynamic Memory and C • With the old C standard, you had to decide when you compiled the program how big to make things, particularly arrays — a significant limitation. • Variable-length arrays help with that, but don't solve all related problems: In most implementations, space is obtained for them on "the stack", an area of memory that's limited in size. You can return a pointer from a function, but not to one of the function's local variables (because these local variables cease to exist when you return from the function).

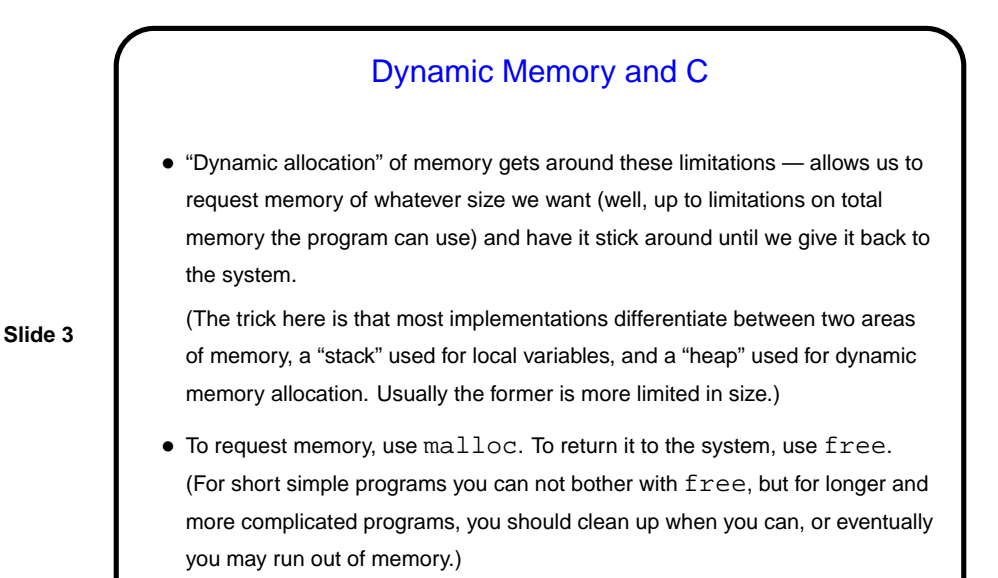

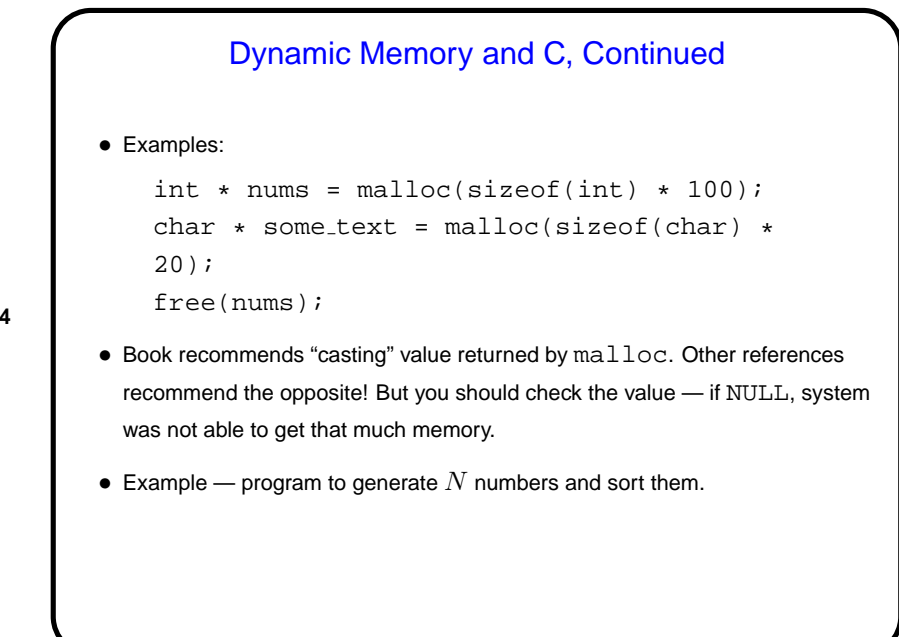

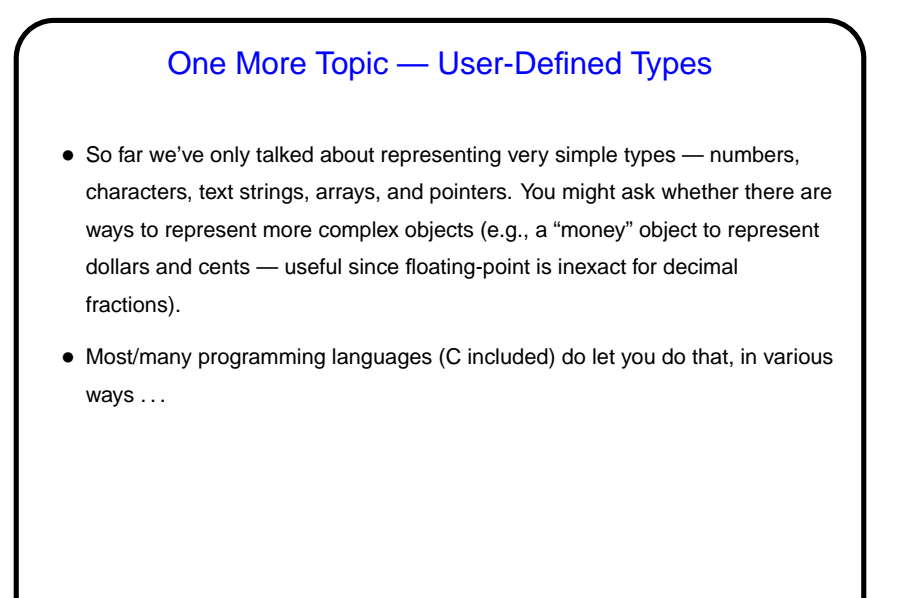

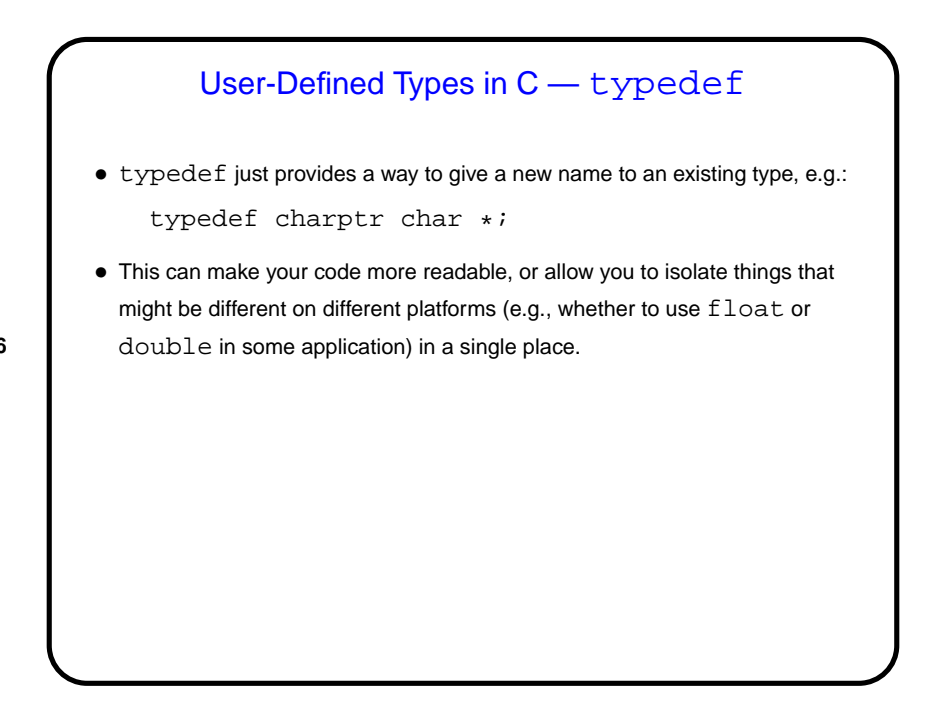

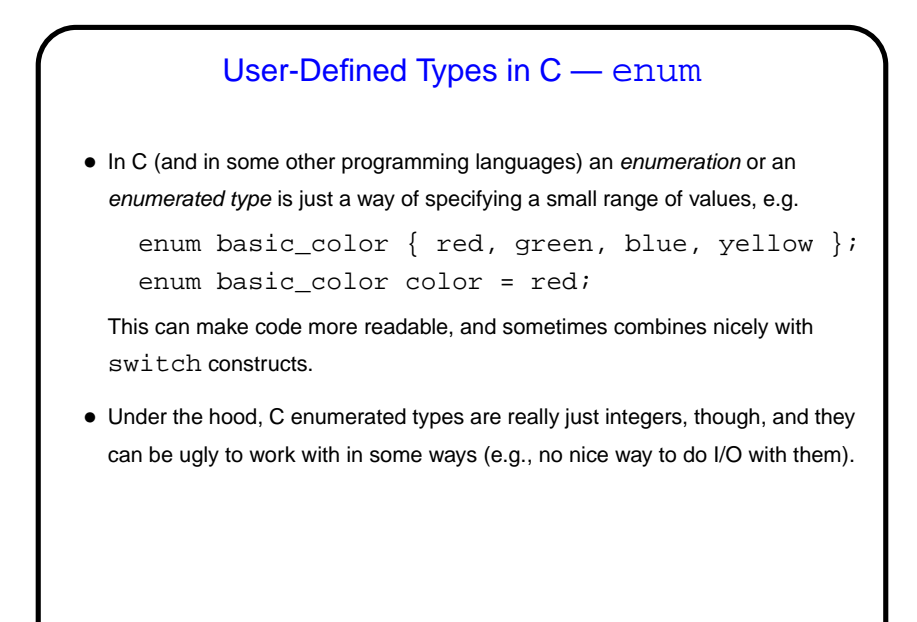

User-Defined Types in C — struct • More complex (interesting?) types can be defined with struct, which lets you define a new type as a collection of other types. • One way to define uses typedef: typedef struct { int dollars; int cents; } money; money bank\_balance; • Another way doesn't: struct money { int dollars; int cents; }; struct money bank\_balance;

**Slide 7**

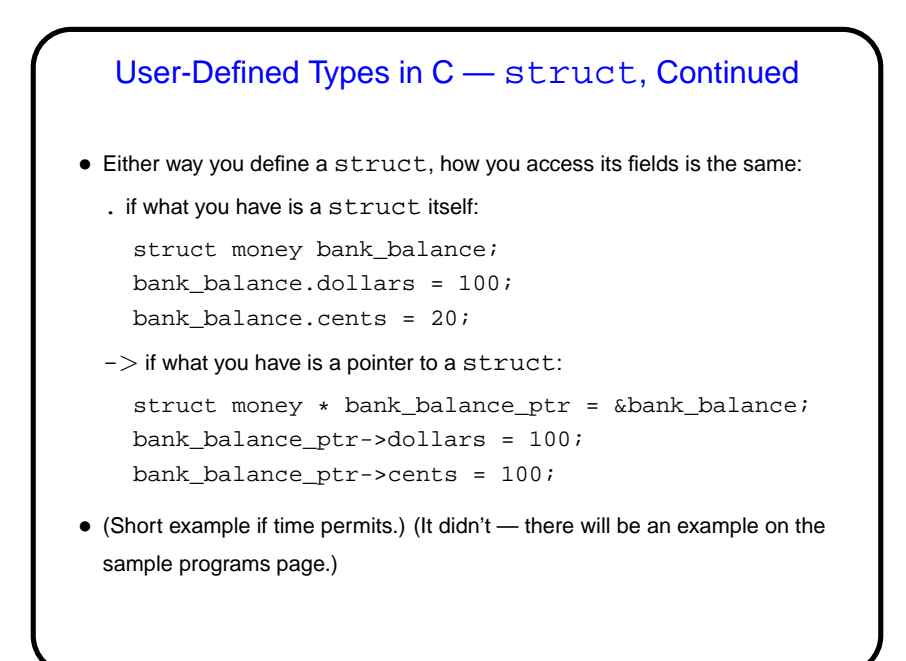

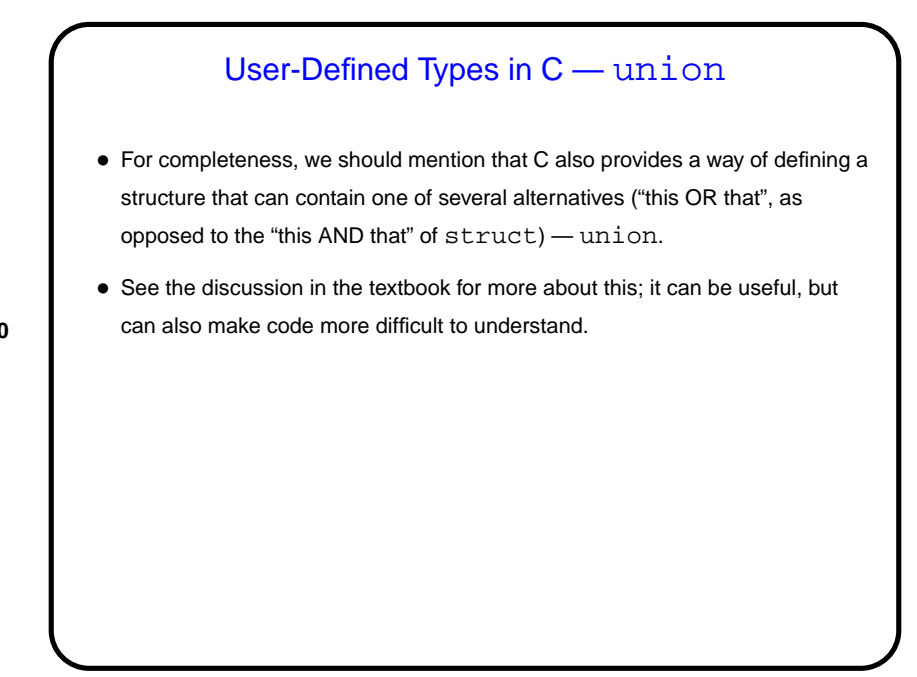

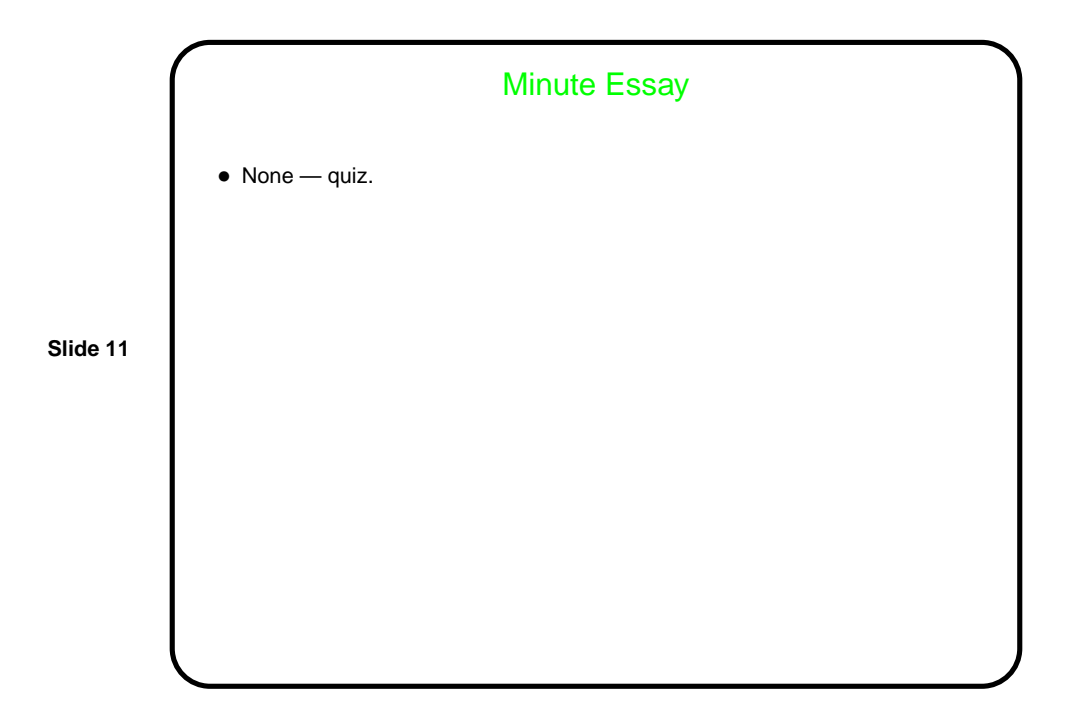